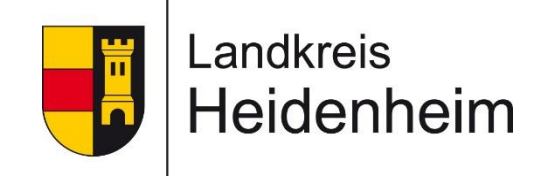

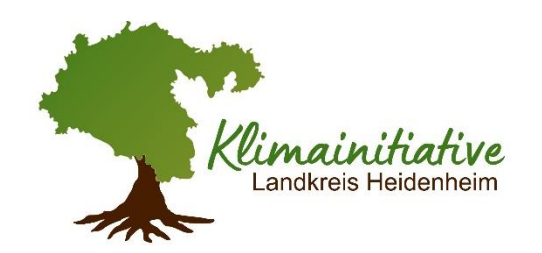

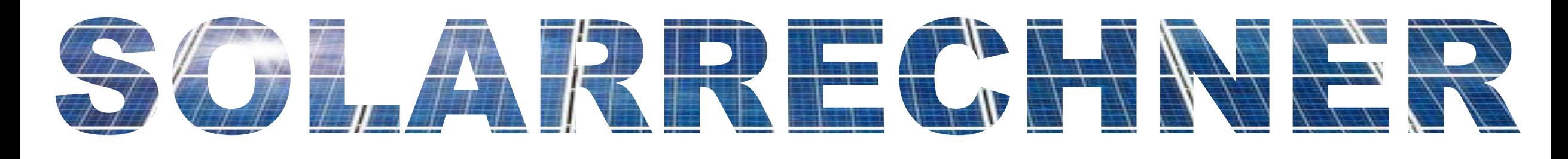

#### **Einführung in den Solarrechner des Landkreises Heidenheim**

Florian Drollinger

Landratsamt Heidenheim

Stabstelle Klimaschutz und Nachhaltigkeit

Klimaschutzmanager

Einführung in den Solarrechner des Landkreises Heidenheim

# [www.solarrechner-heidenheim.mysolvation.com/](http://www.solarrechner-heidenheim.mysolvation.com/)

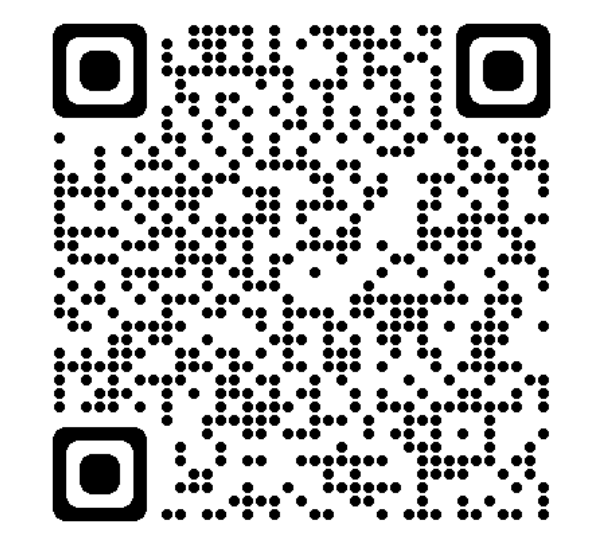

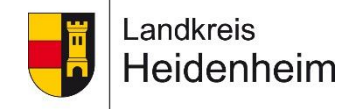

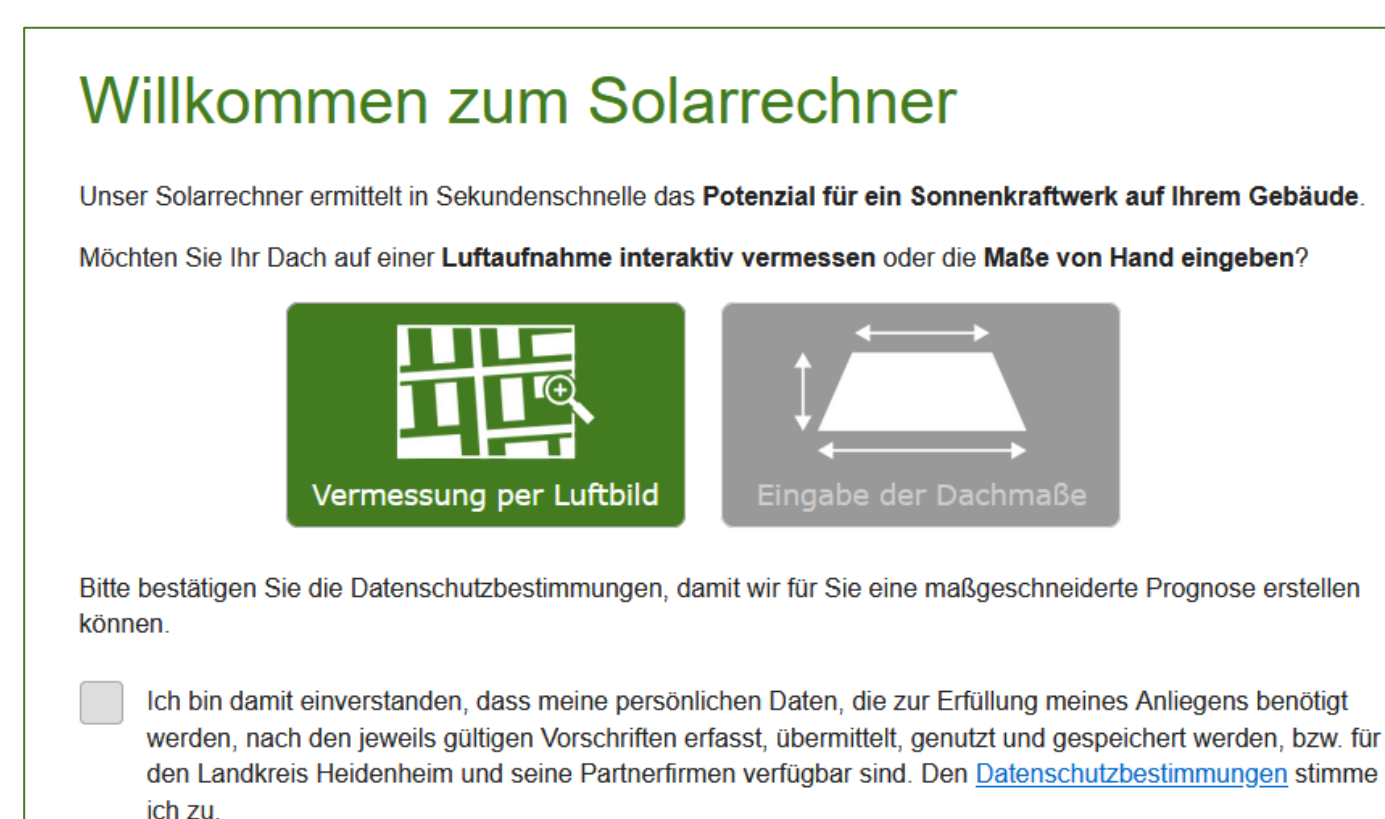

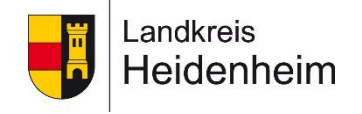

#### Einführung in den Solarrechner des Landkreises Heidenheim

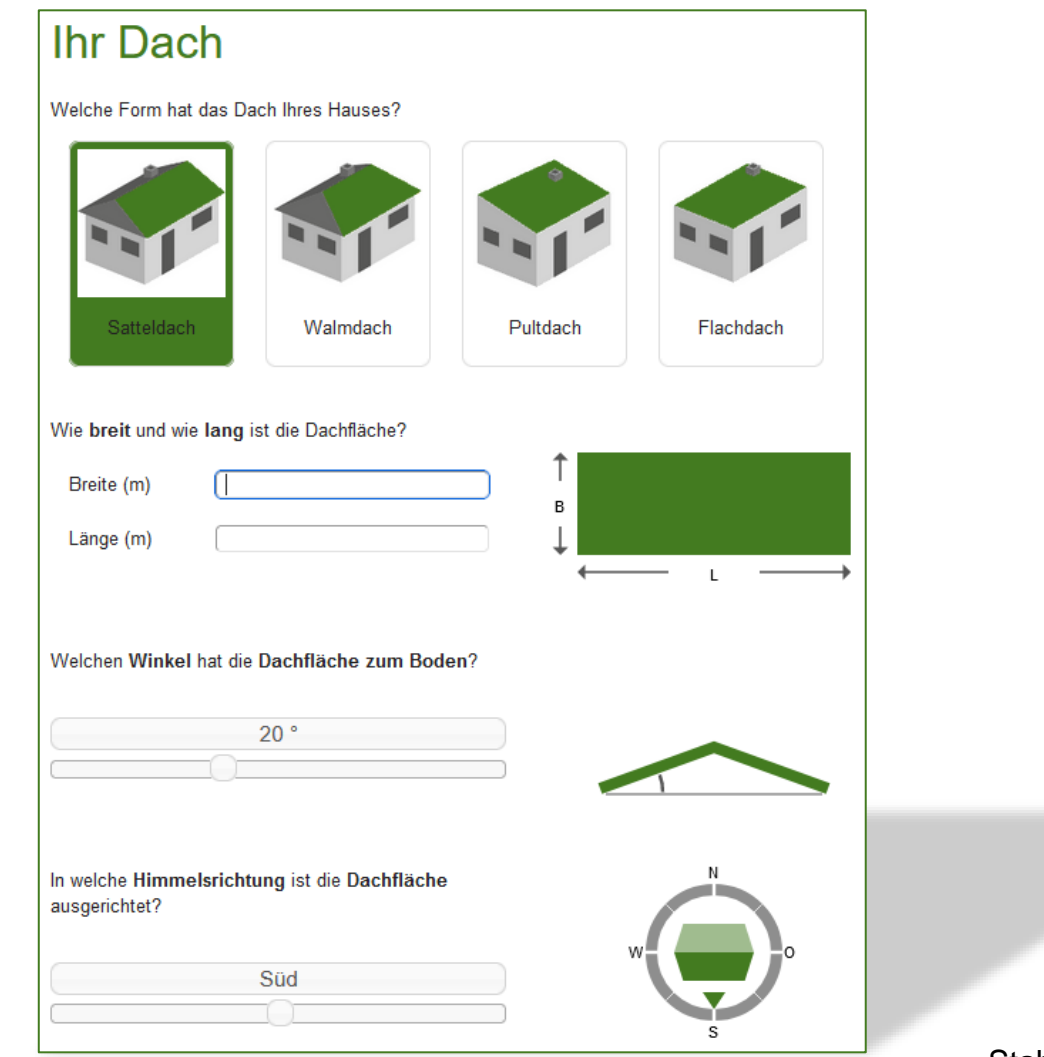

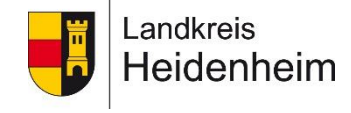

Stabstelle Klimaschutz und Nachhaltigkeit

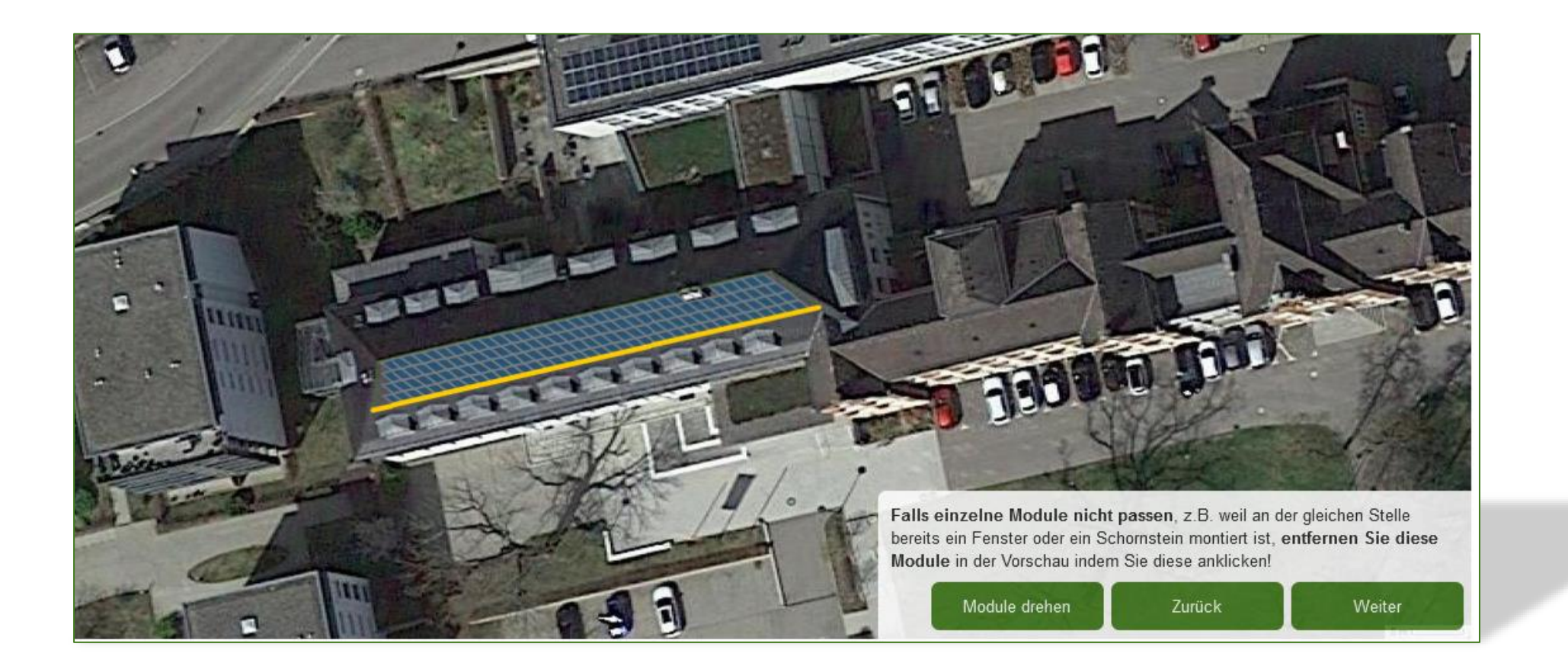

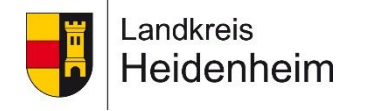

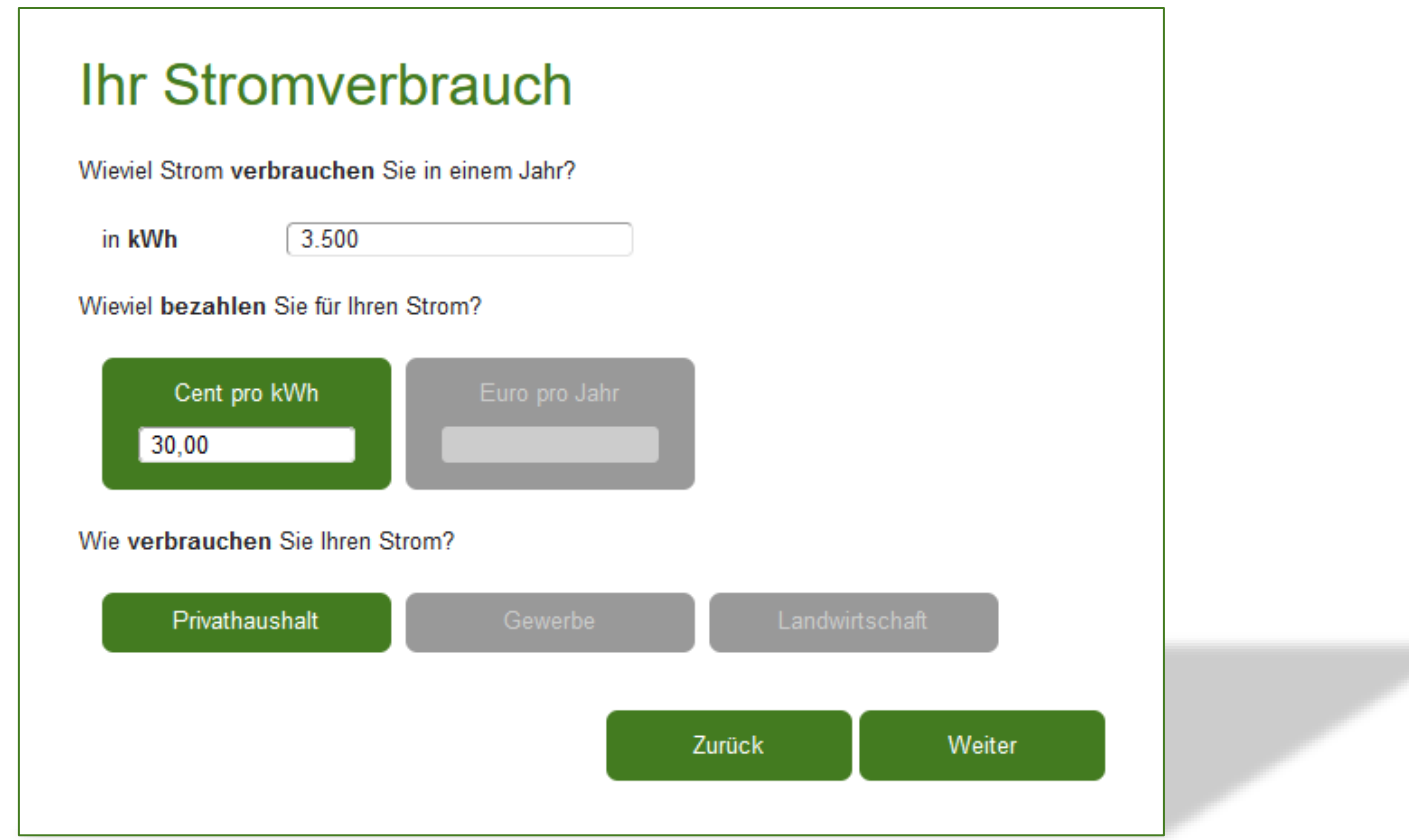

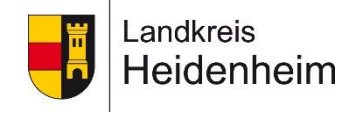

Einführung in die Funktion des Solarrechners des Landkreises Heidenheim

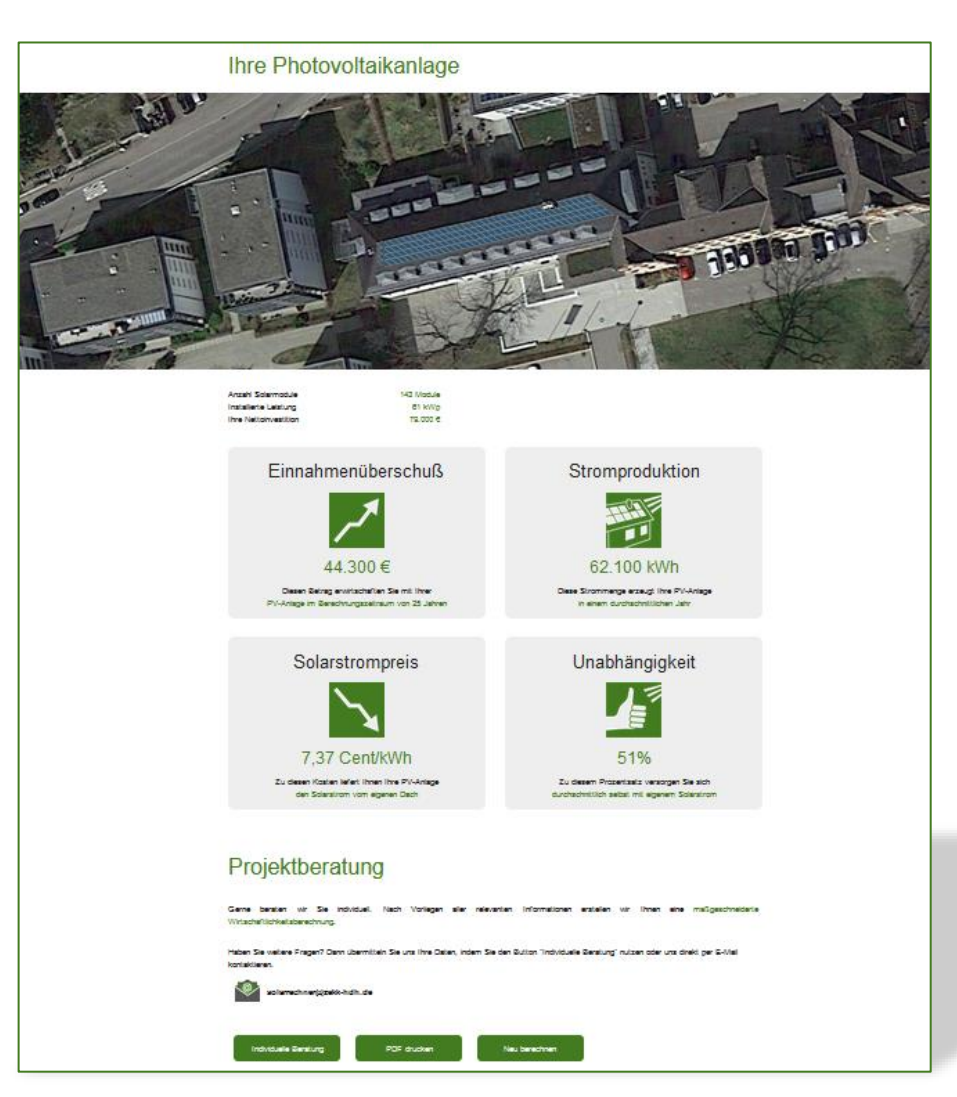

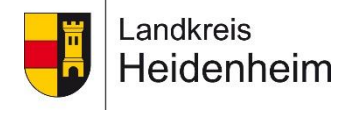

Stabstelle Klimaschutz und Nachhaltigkeit<br>Folie 6

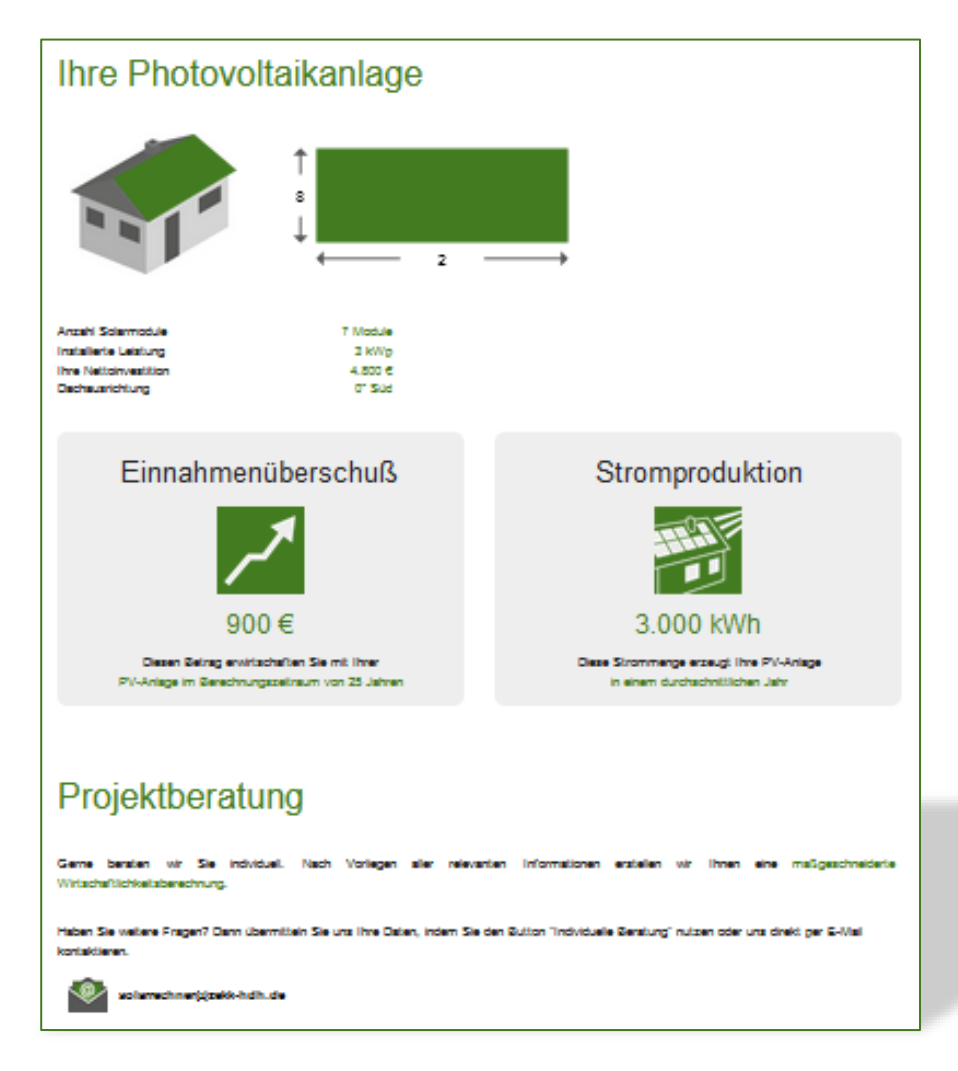

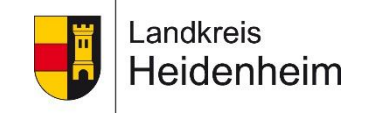

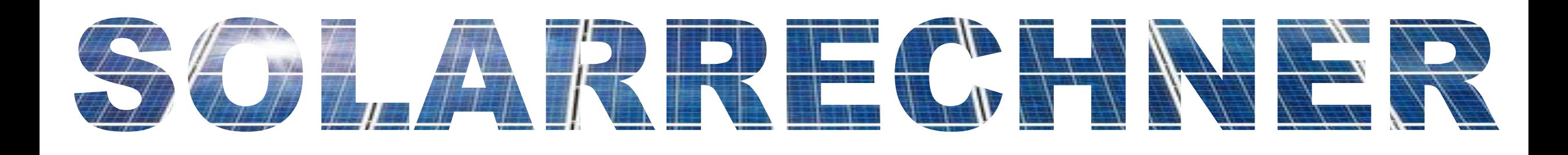

# [www.solarrechner-heidenheim.mysolvation.com/](http://www.solarrechner-heidenheim.mysolvation.com/)

Florian Drollinger

Landratsamt Heidenheim

Klimaschutzmanager

f.drollinger@landkreis-heidenheim.de

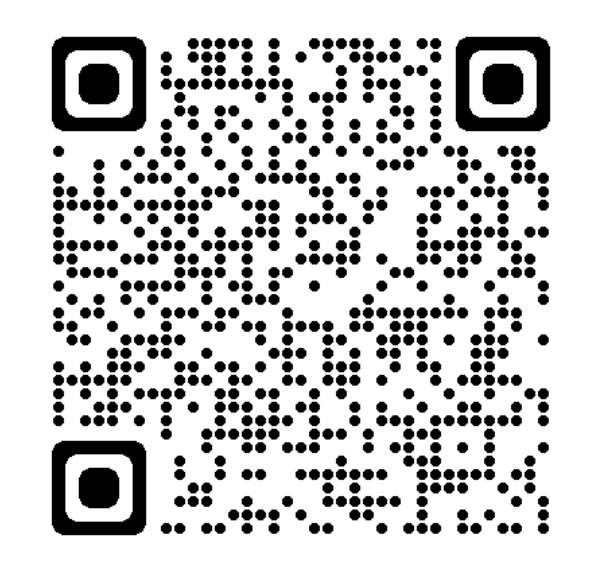

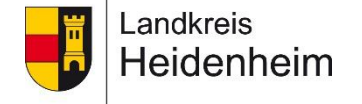